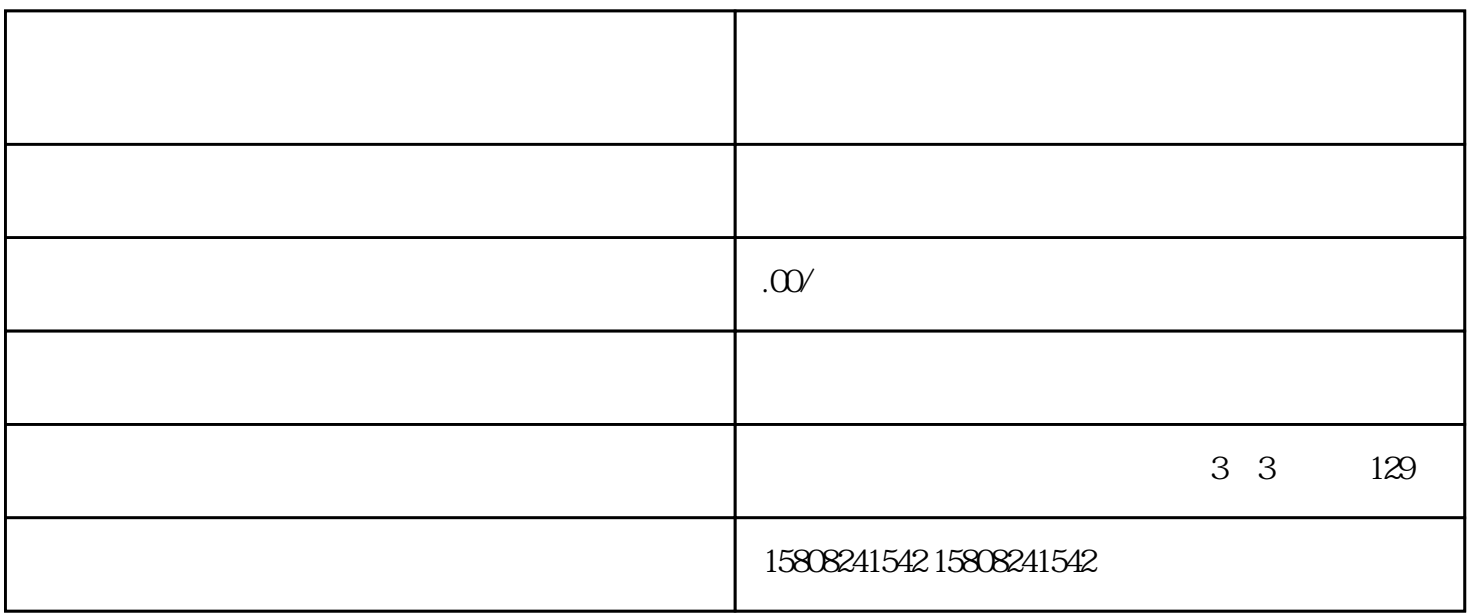

 $j$ undui $\qquad$ 

 $\rho$  and  $\rho$  is the contract to the case of  $\rho$  is the contract to  $\eta$  and  $\rho$  is the contract to  $\eta$  is the contract to  $\eta$  is the contract to  $\eta$  is the contract to  $\eta$  is the contract to  $\eta$  is the contract to

 $j$ ingque $j$ undui

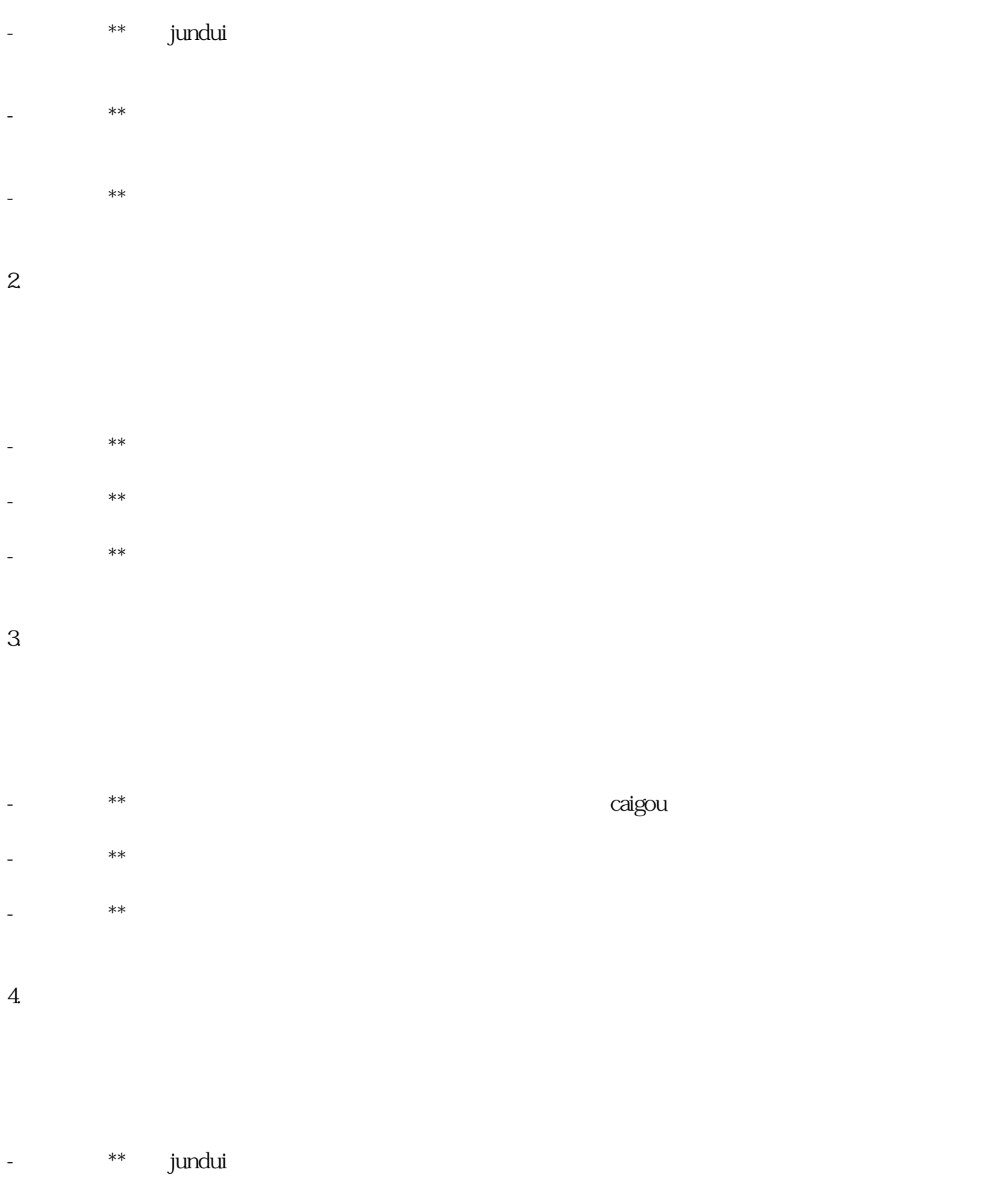

- \*\*\*: \*\*: \*\*: \*\*: A state of the state of the state of the state of the state of the state of the state of the state of the state of the state of the state of the state of the state of the state of the state of the state

 $j$ undui $\equiv$